### <u>Тема урока:</u>

# «Операторы ввода и вывода на языке QBasic»

Учитель: Хазиева Альбина Мударисовна

# Проверка домашнего задания

**1. Что такое алгоритм?** Приведите пример.

**2. По какой структуре** классифицируется алгоритм?

3. Каким свойством обладает алгоритм?

# Экспресс-тест

1. К какому виду алгоритмов можно отнести алгоритм, представленный на cxeme?

- а) линейный
- б) циклический

в) разветвляющийся с полным ветвлением Г) разветвляющийся с неполным вотрланиом

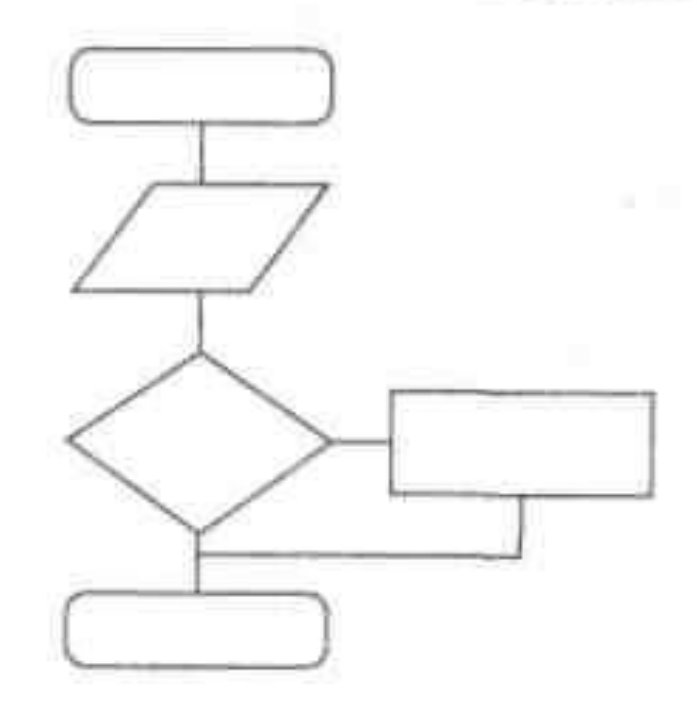

### 2. К какому виду алгоритмов можно отнести алгоритм, представленный **Ha cxeme?**

- а) разветвляющийся с неполным ветвлением
- б) циклический

в) разветвляющийся с полным ветвлением г) линейный

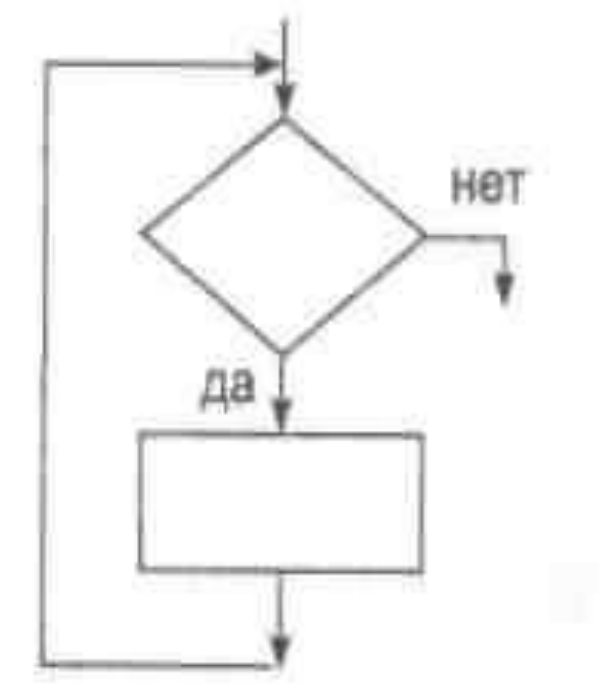

### 3. К какому виду алгоритмов можно отнести алгоритм, представленный на **CXEWE?**

- а) линейный;
- б) циклический;
- в) разветвляющийся;
- г) смешанный.

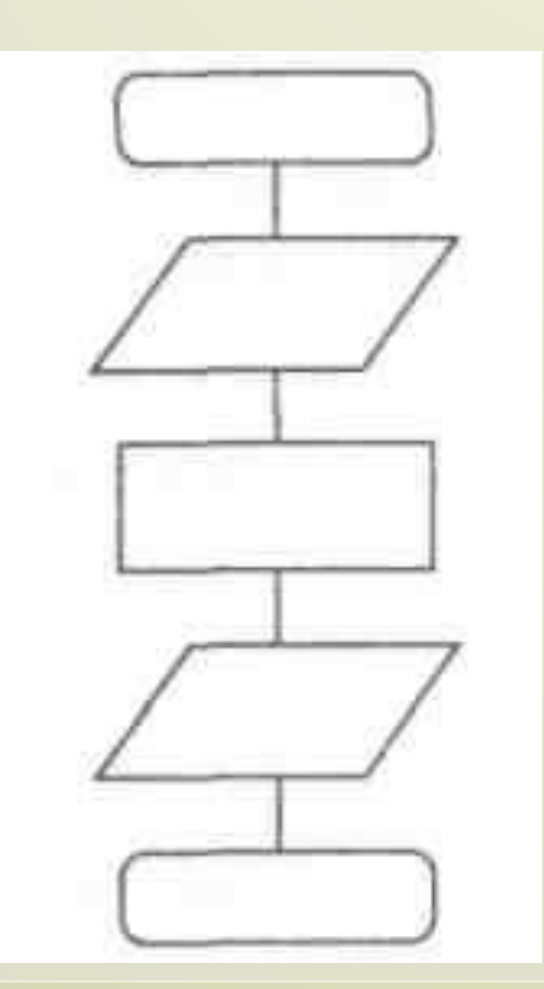

#### 3. **К** какому виду циклических

- конструкций можно отнести фрагмент
- алгоритма, представленный на схеме?
- а) цикл с известным числом повторений;
- б) цикл с предусловием;
- в) цикл с постусловием;
- г) универсальный цикл.

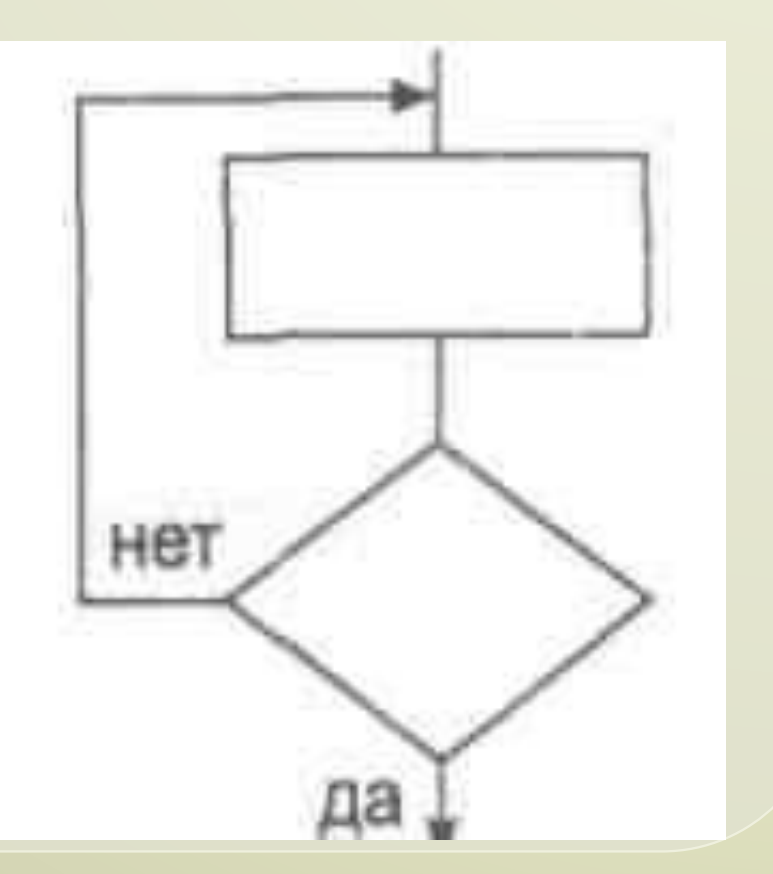

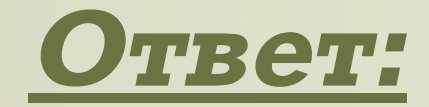

 $1)$ г  $2)6$ 3) a<br>4)  $\overline{B}$ 

### 1) Программа для вычисления плошади круга, если радиус R=2 CIVI

CLS  $R=2$  $Pi = 3.14$  $S = P i * R^2$ Print "Площадь круга ="; S End

### 2) Программа для вычисления <u>функции y=3(x+1)2+2(x+1)-3,</u> если  $x=8,2$ .

CLS

- $X=2$
- $Y=3*(x+1)^2 + 2*(x+1) 3$ Print "Y ="; Y End

Для решения большинства задач существует множество готовых программ. Но для того чтобы лучше понимать все происходящее с компьютером и уверенно принимать правильные решения, рядовому пользователю необходимо обладать определенной компьютерной грамотностью.

### Тема урока: «Операторы ввода и вывода»

Благодаря языкам программирования высокого уровня, программы которые мы будем составлять, будут больше напоминать инструкции, обращенные к человеку, нежели к машине.

### <sup>⦿</sup> **REM –** оператор комментария; <sup>⦿</sup> **PRINT –** оператор вывода значений переменной на экран;  $\boldsymbol{\odot}$ *INPUT - …*

<sup>⦿</sup> **CLS -** оператор для очистки экрана;

### Операторы применяемые на QBasic:

*Оператор* **INPUT** *– вводит значения переменной с клавиатуры в память компьютера.* **INPUT** *(в переводе с англ.яз означает) - "вставлять, вводить".*

Пример:

### **INPUT** a

При встрече с оператором INPUT программа приостанавливает свое действие, на экране появляется знак вопроса, после которого необходимо набрать на клавиатуре значение переменной, входящей в состав оператора INPUT, ǹǬDzǬǾь ǶǷǬǮǴȄǿ Enter.

INPUT "**Введите число а**= "; **а**

*Компьютер выведет на экран*:

'*Введите число а*= '

*и будет ждать ввода данных*.

### <u> Лример 1</u>: Вычисли скорость V пешехода. Значения пути S и времени T задай с клавиатуры.

#### CLS

/очищаем экран монитора/ INPUT "Введите значение пути S="; S /вводим с клавиатуры значение пути/ INPUT "Введите время пути Т="; Т /вводим с клавиатуры значение времени/  $V = S/T$ 

/записываем формулу для нахождения скорости/ PRINT "Скорость пешехода V="; V

/выводим ответ на экран/

END

/конец программы/

Пример 2: Написать программу для нахождения площади S и периметра P прямоугольника. Значение сторон а и b нужно задать с клавиатуры. CLS INPUT " $a="; a$ INPUT " $b =$ "; b  $P = (a+b) * 2$  $S = a * b$ PRINT "Периметр P="; P PRINT "Площадь S="; S **FND** 

Вопросы устно: 1) Какие значения последовательно получает переменная Х при выполнении команд?  $X=6$  $X = X + 4$  $X = X/2$  $X = X \times X + 2$ 

# а) ПРИНТа, в б) PRINT "сумма двух чисел равна" х в) INPUT ф, д, ч

### операторов:

### 2) Найдите ошибки в записях

### 3) Найдите ошибку по правилам

запиеи

выражений в Qbasic

# $18,08:(2,45+0,58^2) - 56,8*6,002$

# Практическая часть.

# Вопросы: 1) Для чего нам нужны операторы PRINT и INPUT?

 $PRINT -$  оператор для вывода значений на экран. INPUT вводит значения переменной с клавиатуры.

# 2) Какие знаки арифметических операций

### используется в выражениях? ÷

- $\bigstar$ 
	- SQR

# Домашнее задание.

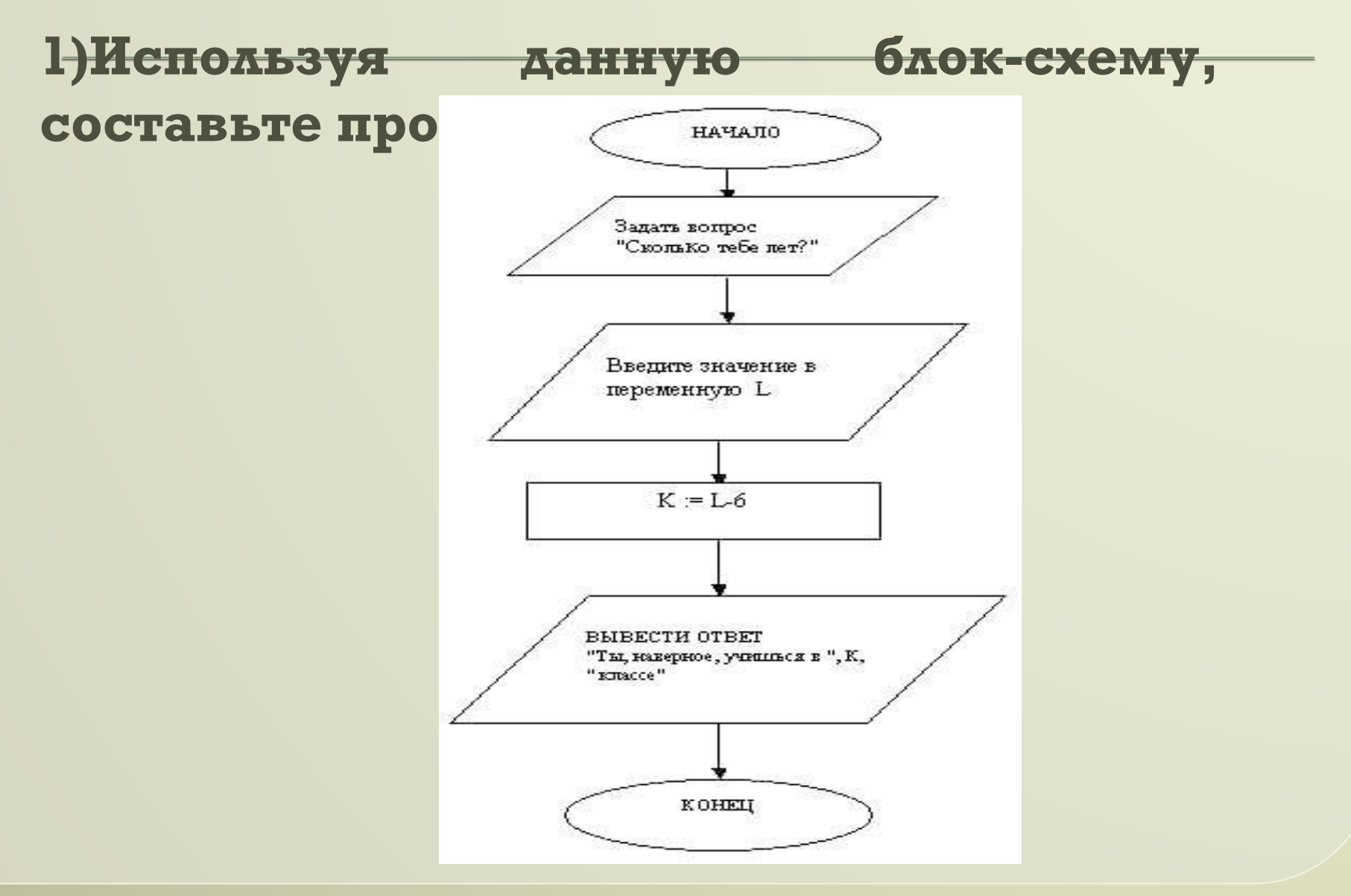

# **2) Составить программу для вычисления площади треугольника по высоте и основанию.**

# Спасибо за внимание!